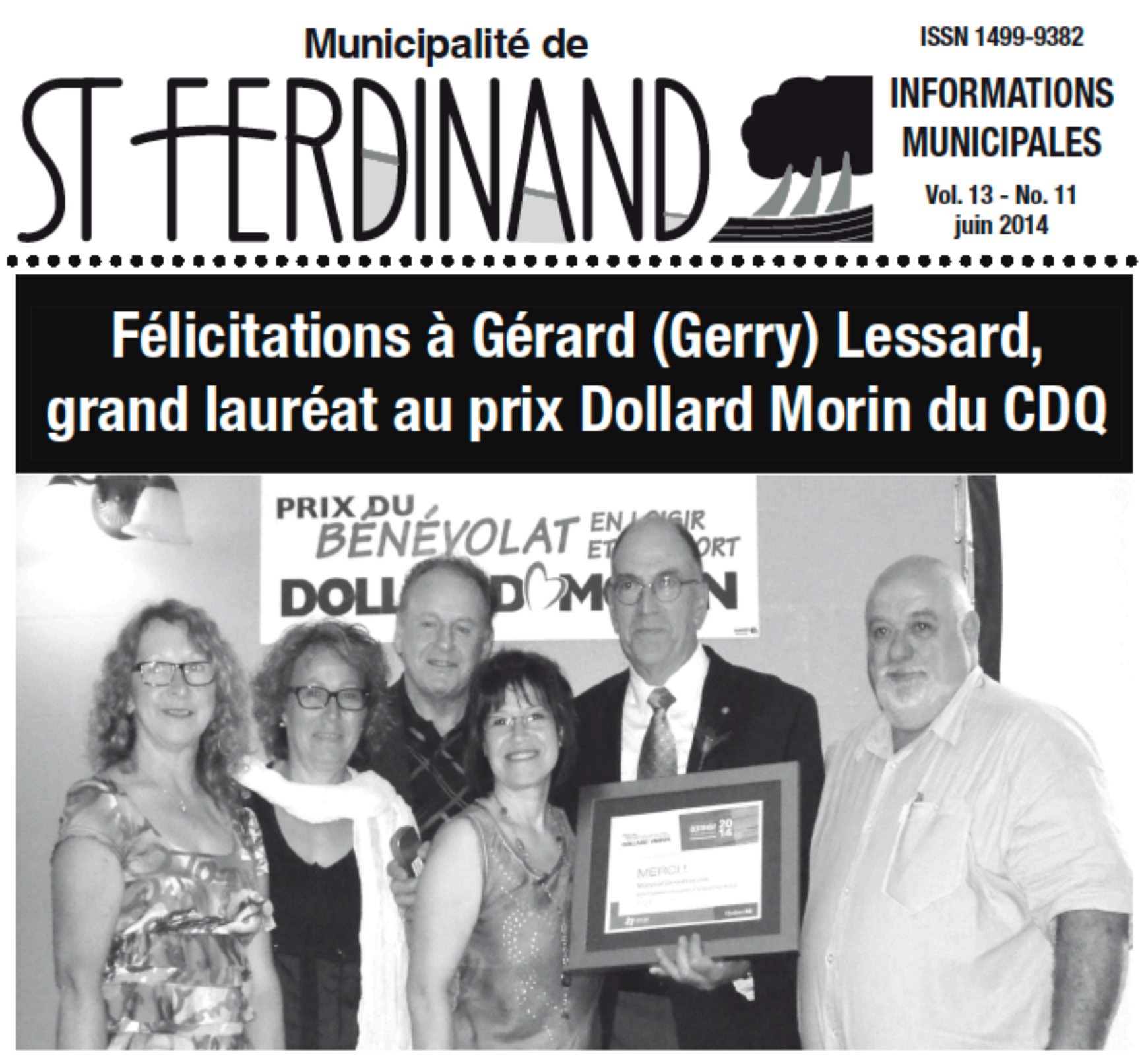

Marjolaine Arseneault, prés, de loisirs sports CDQ, Diane Vigneault, resp. des Loisirs St-Ferdinand, Bernard Barlow et Renée Vigneault, conseiller(e) de St-Ferdinand, Gérard (Gerry) Lessard, grand gagnant bénévole au prix Dollard Morin du Centre du Québec et Lionel Fréchette, préfet MRC d'Arthabaska.

Bravo à Gérard (Gerry) Lessard pour son implication bénévole au sein de la municipalité de Saint-Ferdinand. Présenté par l'association de ski de fond « La Clé des Bois de Saint-Ferdinand », c'est le 5 juin dernier que M. Lessard fut nommé le grand gagnant du prix Dollard Morin parmi les 25 bénévoles en liste lors d'un gala hommage à Ste-Clothilde de Horton. Créé en 1992, ce prix vise à reconnaître publiquement la valeur du bénévolat qui se réalise en loisir, sport et culture. M. Lessard a reçu un montant de \$500. pour La Clé des bois et sera reçu à l'Assemblée Nationale du Québec au mois d'octobre.

L'implication de toutes les personnes qui oeuvrent en bénévolat à Saint-Ferdinand est grandement appréciée par la municipalité. Nous vous remercions tous très chaleureusement et bravo pour votre bon travail!

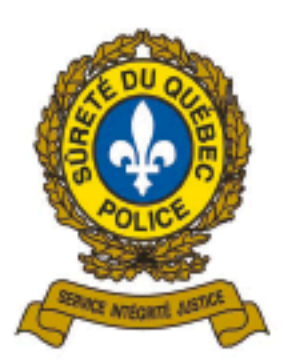

#### Début des activités aquatiques

## Les plaisanciers *invités* à la prudence

Les patrouilleurs nautiques de la Sûreté du Québec sont de retour sur les plans d'eau pour assurer la sécurité des plaisanciers et vacanciers qui seront de plus en plus nombreux à pratiquer des activités aquatiques pendant la saison estivale 2014.

En tout temps, pour leur sécurité, les citoyens sont invités à être prévoyants, vigilants et attentifs lorsqu'ils naviguent sur l'eau ou qu'ils se trouvent aux abords des lacs, rivières et autres plans d'eau. De plus, ils sont invités à suivre les consignes de sécurité suivantes :

Avoir l'équipement obligatoire à bord de votre embarcation

## **Collecte de sang**

organisée par les Chevaliers de Colomb conseil 9149 de St-Ferdinand en collaboration avec le Club du Nouveau Départ

## Mardi, le 22 juillet 2014 de 13h30 à 20h00

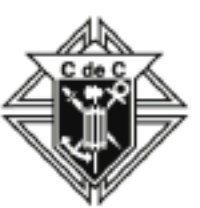

à la Salle Communautaire 606 Principale - Saint-Ferdinand **Objectif: 100 donneurs** 

Ce bulletin d'information municipal est publié par la municipalité de Saint-Ferdinand et est distribué gratuitement à tous les foyers de la municipalité. Sa rédaction est faite en collaboration avec les responsables des services municipaux concernés.

Responsables du bulletin : Bernard Barlow et Renée Vigneault **Collaboratrices:** Sylvie Tardif et Michèle Lacroix Conception et mise en page : Gérard Lessard Impression: Imprimerie Fillion enr. Tirage: 1000 copies Dépôt légal - Bibliothèque nationale du Québec, 2014 Dépôt légal - Bibliothèque nationale du Canada, 2014

et en vérifier l'état avant votre départ.

- Porter un gilet de sauvetage en bon état et de taille adéquate en tout temps.
- Avoir un moven de télécommunication à bord (cellulaire, radio maritime VHF, etc.).
- Prévoir son itinéraire et consulter la météo avant de partir.
- Avoir avec soi une carte des plans d'eau.
- Informer quelqu'un du votre plan de route (itinéraire, détails sur l'embarcation et personnes à bord, etc.)
- Apportez le nécessaire pour prévenir la déshydratation. les coups de chaleur et l'hypothermie.
- Méfiez-vous de l'immersion en eau froide.

Pour de plus amples informations concernant votre type d'embarcation, les règles de sécurité nautique et de l'équipement obligatoire nécessaire à bord, consultez le guide de sécurité nautique au : http://www.tc.gc.ca/fra/securitemaritime/desnbsn-menu-1362.htm. De plus, yous pouvez communiquer avec un patrouilleur nautique de votre poste de police local.

# Merci Lauriette

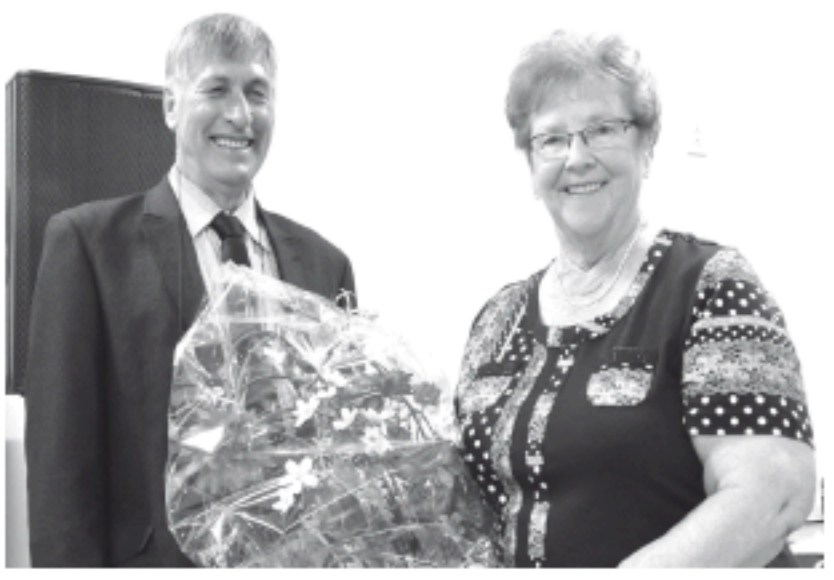

Madame Nolette pose ici en présence du président M. Camil Fréchette

La FADOQ Club de St-Ferdinand a profité de sa dernière activité le 13 juin dernier pour rendre un hommage particulier à une damé qui pour elle le bénévolat fait partie de sa vie. Pour la FADOQ, elle s'est mise en valeur pendant au moins<br>24 années en tant que membre du conseil d'administration et aussi en tant que responsable de plusieurs activités. Mme Lauriette Nolette a fait partie l'année dernière des personnes mises en nomination au Prix Dollard-Morin. Bravo et félicitations à cette bénévole importante pour notre municipalité. Grâce à elle et à son dynamisme, la FADOQ a permis à ses membres de fraterniser et de se divertir.

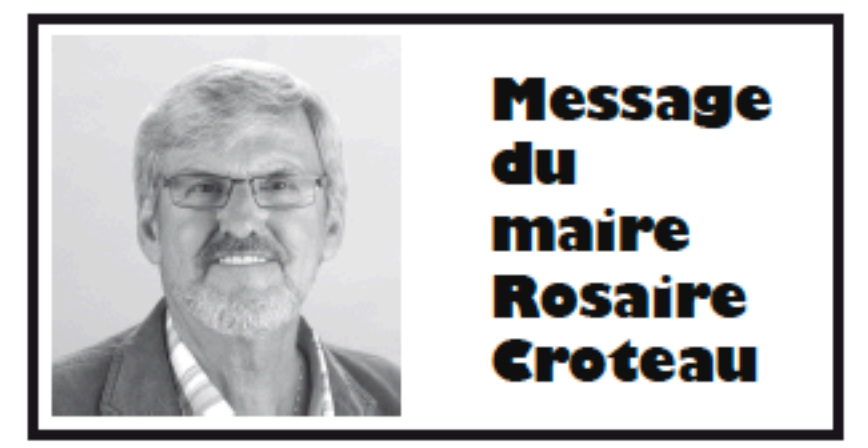

#### Travaux à la marina

Grâce aux subventions du ministère des Affaires municipales et Occupation du territoire, dans le cadre du Pacte rural, les travaux sont maintenant presque terminés pour l'installation de toilettes à la marina. Il s'agit d'une nette amélioration qui répondra à un besoin essentiel pour les usagers de la marina, de même que pour les visiteurs et les citoyens de la municipalité qui viennent à la marina profiter des magnifiques points de vue sur le Lac William. Ces travaux devaient être complétés pour que l'on puisse ensuite procéder à l'asphaltage d'une partie du terrain afin que tout soit terminé pour les Fêtes du lac William qui se tiendront du 17 au 20 juillet; donc il était impératif d'agir sans tarder. Les travaux d'asphaltage du terrain de la marina ont pu être réalisés grâce à l'initiative du Comité des Fêtes du Lac qui a décidé de défrayer environ 85 % des coûts : le reste, soit 4 000 \$, sera payé par la municipalité à raison de 1 000 \$ par année pendant 4 ans.

## Réfection des routes

Tel qu'entendu avec la compagnie, Eoliennes de l'Erable, les travaux de réfection des routes utilisées par cette entreprise et ses sous-traitants débuteront le 1<sup>er</sup> juillet. Nous avons fait les préparatifs nécessaires pour s'assurer que ces travaux de réfection soient le plus durables possible, tels le creusage et l'empierrement des fossés aux endroits problématiques, certains secteurs seront renforcés d'environ 15 cm de gravier et d'autres seront réparés et asphaltés. Un employé de la municipalité surveillera les travaux pour s'assurer qu'ils soient exécutés tels que convenus.

## Tôle Vigneault

Le conseil municipal tient à féliciter les dirigeants de l'entreprise Tôle Vigneault, particulièrement Michel et Normand Vigneault pour votre ténacité et votre leadership. Grâce à vous, Tôle Vigneault continue son expansion dans notre municipalité. Félicitations aussi à toute l'équipe de travailleurs qui contribuent au succès de cette compagnie. Les citoyens de Saint-Ferdinand ont eu l'occasion de visiter ces nouvelles installations lors de la Journée portes ouvertes du dimanche, 1er juin. C'est tout Saint-Ferdinand qui est fier d'avoir des industriels de votre trempe dans notre municipalité. Bravo et longue vie à Tôle Vigneault !

## Maison du Sacré-Coeur

Nous sommes dans le feu de l'action pour mettre en place un projet visant à garder la vie dans la Maison du Sacré-Cœur, et ce, en collaboration avec notre députée d'Arthabaska, Sylvie Roy, notre ministre responsable de la région du Centre-du-Québec, Laurent Lessard, et notre préfet de la MRC de l'Erable, Sylvain Labrecque. J'ai la ferme conviction que tous ensemble nous atteindrons notre objectif tout en répondant aux besoins de notre population. En terminant, je tiens à réitérer ma fierté et mes remerciements les plus sincères à toute la population de Saint-Ferdinand et des environs pour votre appui dans ce dossier.

Profitons de l'été, des attraits et des services disponibles chez-nous. La meilleure façon de faire connaître notre région aux autres, c'est d'abord de bien la connaître soi-même. Bonnes vacances!

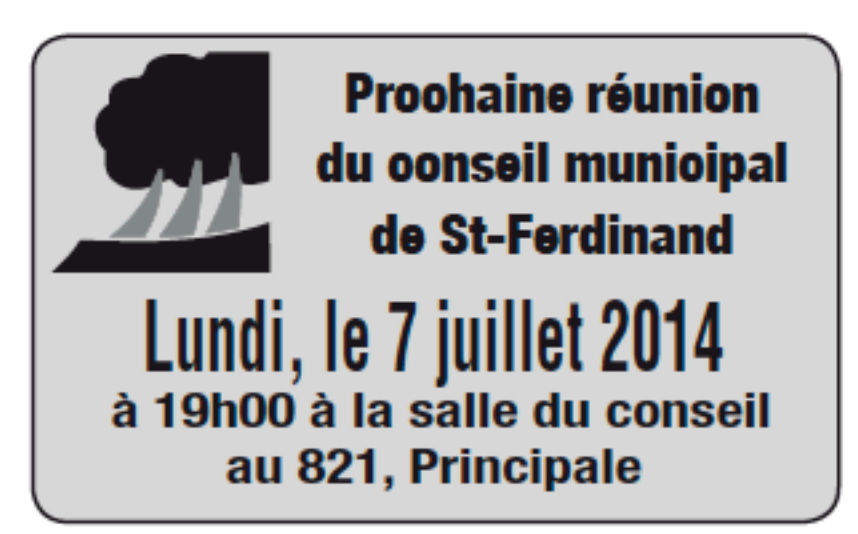

## Résumé de certaines décisions du conseil

Ce résumé n'est pas le procès-verbal des délibérations du conseil, c'est un compte rendu sans plus.

Acceptation de la dérogation mineure de Denis Gosselin pour le lot 324-P, soit la construction d'un chalet sur pieux avec obligation de fermer à l'aide d'un muret opaque l'espace sous le chalet afin de camoufier le vide créé et les pieux de soutien.

Engagement des moniteurs André Philippe Côté, Johanie Lemay, Katy Henri, Mégan Breton, Marie-Christine Grégoire et Sara Grenier pour 7 semaines selon un horaire variant de 3 à 35 heures par semaine à compter du 23 juin 2014.

Vente du car de golf/zamboni à Francis Charron au mon $t$ ant de 800\$.

Nomination de Alex-Ann Cloutier et Nicolas Massicotte comme inspecteurs municipaux, division patrouille nautique pour appliquer le Loi sur la marine marchande du Canada et tout autre règlement sur le lac William.

Dépôt des états comparatifs des revenus et dépenses.

Don au Cercle des Jeunes Ruraux de l'Érable de 60 \$ pour une publicité dans leur bottin 2014.

Approbation des états financiers au 31 décembre 2013 de l'Office municipal d'habitation de Saint-Ferdinand.

Autorisation à Jean-Claude Gagnon à représenter la municipalité à l'assemblée générale annuelle de GROBEC qui aura lieu le 5 juin à St-Pierre-Baptiste.

Autorisation d'exécuter des travaux de creusage de fossés à petits contrats pour une dépense de location de pelle et d'achat de pierre de moins de 25 000 \$ dans la route Langlois.

Autorisation d'exécuter des travaux de creusage de fossés à petits contrat pour une dépense de location de pelle de

## **BUREAU MUNICIPAL**

375, rue Principale · Saint-Ferdinand, Qc · GON 1NO Téléphone: 418-428-3480 Télécopieur : 418-428-9724

Courriel: info@municipalite.saint-ferdinand.gc.ca Site web: www.municipalite.saint-ferdinand.gc.ca

Heures d'ouverture du bureau municipal : Lundi au vendredi de 8h30 à 12h00 et de 13h00 à 16h30 et le jeudi soir de 18h00 à 21h00

moins de 25 000 \$ dans la route Simoneau.

Autorisation d'exécuter des travaux de creusage de fossés à petits contrat pour une dépense de location de pelle de moins de 25 000 \$ dans la route Binette.

Autorisation d'exécuter des travaux de creusage de fossés à petits contrat pour une dépense de location de pelle de moins de 25 000 \$ dans le rang 2 Centre.

Autorisation d'exécuter des travaux de creusage de fossés à petits contrats pour une dépense de location de pelle et d'achat de pierre de moins de 25 000 \$ dans le rang 4 Sud.

Autorisation d'exécuter des travaux de creusage de fossés à petits contrat pour une dépense de location de pelle de moins de 25 000 \$ dans la route de Vianney et une partie du rang 1.

Autorisation d'exécuter des travaux de creusage de fossés à petits contrat pour une dépense de location de pelle de moins de 25 000 \$ dans le rang 4 Nord.

Utilisation d'un montant de 155 075 des revenus reportés provenant des carrières et sablières pour les travaux de creusage de fossés.

Augmentation à 0,50 \$ du kilomètre pour l'utilisation par Jean Gardner, surveillant municipal pour les travaux d'éoliennes, de son véhicule dans le cadre de ses fonctions.

Achat d'un ordinateur portable pour la patrouille nautique au montant de 777.31 \$ (taxes en sus) et d'un ordinateur, un écran et une licence Office pour l'administration au montant de 1 248.23 \$ (taxes en sus) auprès de Réseau logique Dany Bradette.

Autoriser une contribution financière approximative de 3 268 \$ de la municipalité pour le financement du projet de bornes de recharge de la MRC de l'Érable conditionnellement à ce que toutes les municipalités et villes adhèrent au projet.

Participation au Programme de Supplément au Loyer pour le projet de construction de Projet d'hébergement de Saint-Ferdinand à Saint-Ferdinand, en acceptant de s'engager dans une proportion de 10% pendant les cing premières années, pour au moins 20% des unités de logement prévues au projet et jusqu'à concurrence du nombre d'unités maximal prévues à l'intérieur de la convention d'exploitation.

Autorisation à Rosaire Croteau, Claude Blier et Paul-André Bégin à représenter la municipalité à l'assemblée générale annuelle de l'Association du Lac William qui aura lieu le 29 juin au Manoir du Lac William.

(suite à la 6)

## ACUNILER DO CEBCTE DER LEBWIEBER

#### Épluchette de blé d'inde pour le public

#### Jeudi, le 14 août à 14h00

## au Gazebo de la Marina

Réunion mensuelle à 16h00 pour les Dames Femières

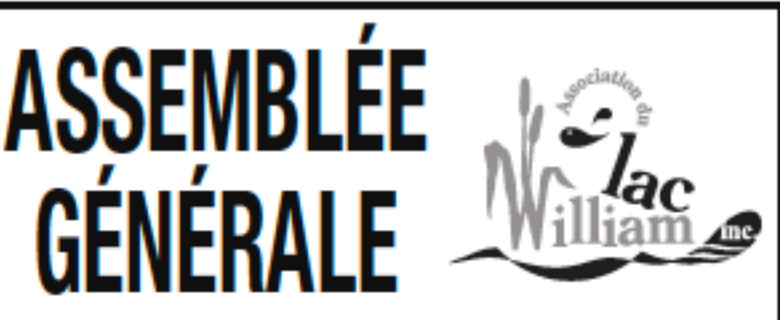

## Dimanche, le 29 juin 2014 au Manoir du Lac William à 9h00 **Bienvenue à tous**

#### **FABRIQUE DE ST-FERDINAND**

## **OFFRE D'EMPLOI ENTRETIEN** de la Salle Communautaire

La Fabrique de St-Ferdinand est à la recherche d'une personne responsable pour l'entretien général (entretien du plancher, salles de bain, vestiaire, etc..) de la Salle Communautaire.

Si ce poste vous intéresse, vous communiquez avant le 15 juillet 2014 avec Ginette Lemay au 418-428-3476 ou avec Nancy Doyon au 418-428-4310

#### **Réservations** de la Salle Communautaire

Dorénavant les réservations de la salle se feront au secrétariat du presbytère du lundi au vendredi à partir du 1er juillet 2014 au 418-428-3800

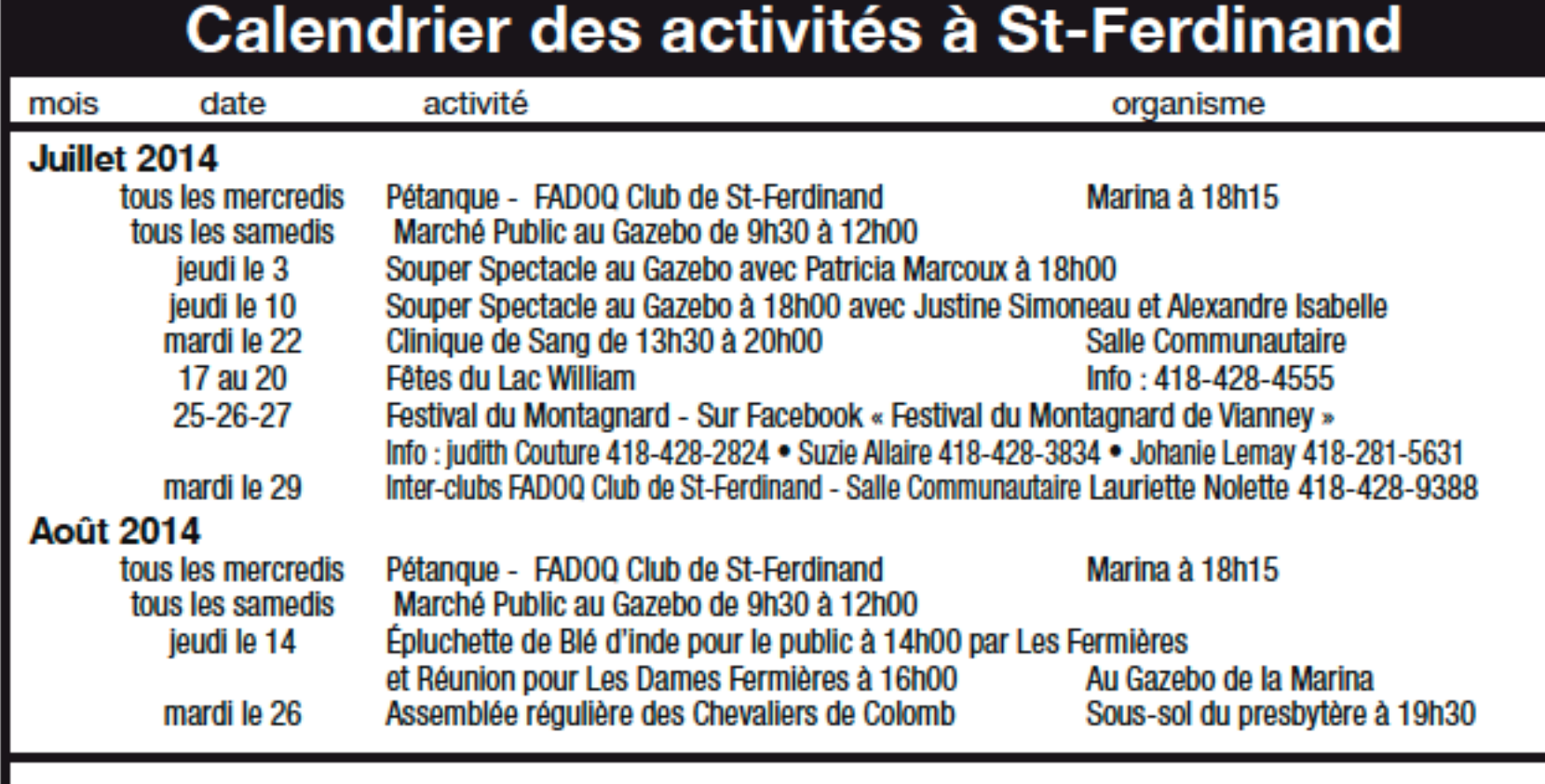

Si vous avez des activités et vous voulez qu'elles soient inscrites, vous appelez au Service des Loisirs au 418-428-3413

## Résumé de... (suite de la 4)

Autorisation à Vicky Labranche, inspectrice en environnement et/ou Anick Gagnon Gagné, ingénieure, à présenter une demande d'autorisation auprès du ministère du Développement durable, de l'Environnement et de la lutte contre les changements climatiques pour reprofiler une partie de la route William sur environ 170 mètres entre les numéros civiques 2400 et 2259 ainsi que de remettre une couche d'enrobé bitumineux et acceptation des frais reliés à la présentation de ce dossier.

Mandat à Maintenance Euréka Itée pour les travaux d'en-

## **UCUALLES DA (EBCIE DES LEBWIEBER** DE {I-FERDINAND

## **INVITATION À TOUTE LA POPULATION**

Jeudi le 3 juillet à 18h30 pour souper spectacle au Gazébo avec la violoniste Patricia Marcoux Vente de Hots Dogs au profit des activités organisées pour les Minis Fermières.

Jeudi le 10 juillet à 18h30 pour souper spectacle au Gazébo Justine Simoneau et Alexandre Isabelle Épluchette de Blé d'Inde au Gazébo au profit des activités organisées pour les Minis Fermières.

#### Jeudi le 14 août à 14h00

Épluchette de Blé d'Inde au Gazebo pour le public et à 16h00 réunion mensuelle pour les Dames Fermières.

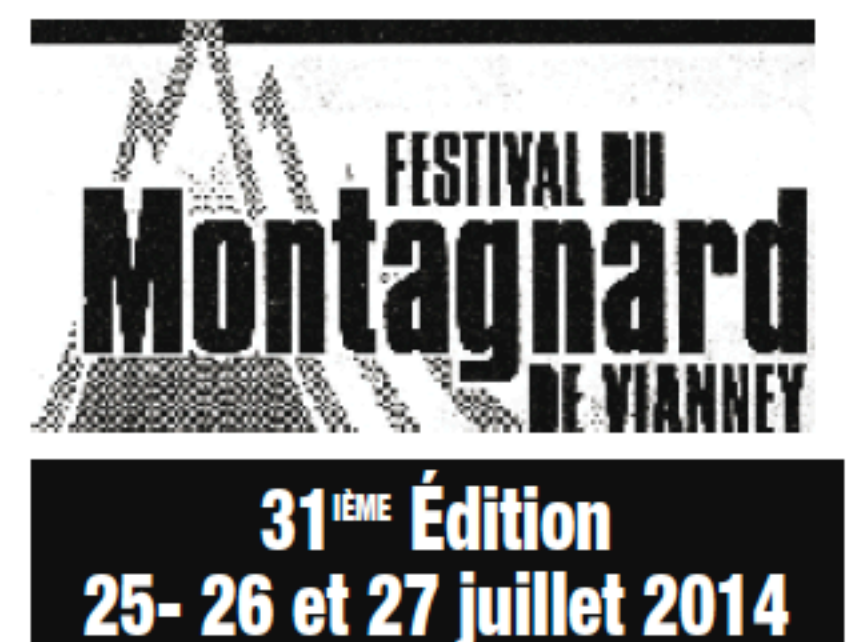

tretien ménager de l'hôtel de ville au montant de 4 900 \$ (taxes en sus) par année pour 3 ans et autorisation à Sylvie Tardif à signer l'entente reguise.

Autorisation à Diane Vigneault, responsable des loisirs à présenter une demande de soutien financier dans la cadre du programme Fonds Agri Esprit pour un projet de terrain de tennis.

Autorisation de fermer la rue Principale entre la Côte de l'Église et la 3<sup>e</sup> Avenue pour la tenue des soupers-spectacles au belvédère qui auront lieu les 26 juin, 3 juillet et 10 juillet entre 18h00 et 20h00.

Achat de toiles pour le belvédère au montant d'environ 2610 \$ (taxes en sus) auprès de Toiles Unicanvas.

Appropriation de 2610 \$ du fonds réservés - loisirs pour l'achat des toiles pour le belvédère.

Émission de 1 permis de construction d'une résidence, 4 permis de construction de bâtiments secondaires, 1 permis de construction d'un bâtiment agricole, 1 permis d'agrandissement, 28 permis de rénovation, 1 permis de piscine, 1 permis d'installation septique, 1 permis de lotissement, 1 permis de puits artésien, 2 permis de démolition, 1 permis de ponceau, 2 certificats d'autorisation et 1 permis de traitement de pelouse.

Approbation des comptes du mois de mai 2014 pour un montant de 372 134.68 \$.

## **Bibliothèque Onil Garneau**

## **Bonnes vacances** *à tous*

Veuillez prendre note que la Bibliothèque sera fermée du 21 juillet au 11 août 2014 et les jeudis soirs du 26 juin au 4 septembre inclusivement.

## \*\*\* Heures d'ouverture \*\*\*

lundi de 18h00 à 21h00 mardi de 13h00 à 16h00 mercredi et jeudi de 18h00 à 21h00 Pour informations supplémentaires Mme Martine St-Pierre au 418-428-9607 http://www.biblioweb.gc.ca/biblio/49.html

juin 2014 - Saint-Ferdinand

## Les Fêtes du Lac William **17 au 20 juillet 2014**

- Feux d'artifices le samedi.
- Les billets des Fêtes du lac William seront en vente dans différents commerces du village et des bénévoles passeront par les portes. Les billets sont en vente au coût de 10.00\$.
- Vendredi : le 5 à 7 du Capitaine est de retour, vous pouvez réserver votre table de 8 personnes au prix de 180.00\$ (entrées non incluses) réservez au 418-428-4555
- Samedi: le Méchoui de l'équipage est aussi de  $\bullet$ retour au coût de 20.00\$ par adulte (entrées non incluses).
- Nous avons besoin de bénévoles du 14 au 16 juillet ٠ pour la préparation du site.
- La rue principale sera fermée à la circulation ٠ automobile du vendredi 18 au lundi 21 juillet.
- La descente de bateaux au lac sera interrompue du ٠ vendredi au lundi.

#### **Nouveautés**

- Asphaltage du terrain sous le chapiteau principal
- Aucun chapiteau ne sera installé dans la rue principale. Nous utiliserons la terrasse municipale qui sera couverte pour l'occasion.
- Démonstration et essais de Flyboard le dimanche après-midi. www.flyboard.gc.ca
- Le 5 à 7 et le méchoui auront lieu sous le chapiteau principal.
- Baisse de la tarification des entrées
- **Prix ado (13-17 ans)**

Consulter la programmation complète au : www.lesfetesdulacwilliam@hotmail.com

# N RAPPEL A

Le deuxième versement de vos taxes municipales sera échu le 2 juillet 2014. Une remise serait appréciée. Merci!

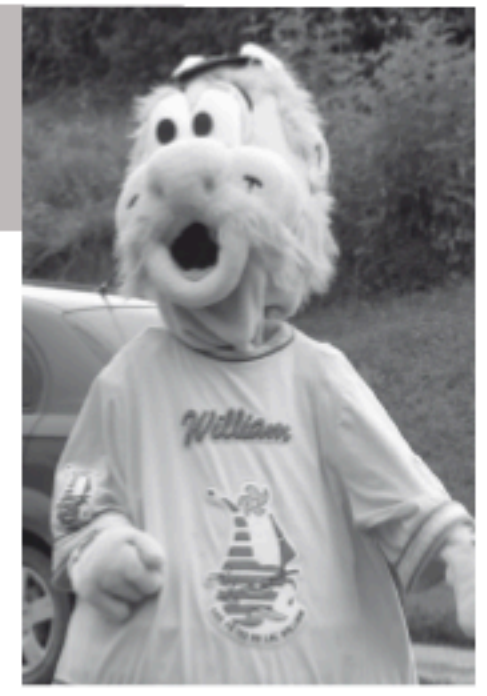

Souper Reconnaissance aux bénévoles des **Fêtes du Lac William** samedi, 13 septembre 2014 à 17h30 à la salle communautaire

# HORAIRE **DE L'ÉCOCENTRE**

630A, route 165 - Saint-Ferdinand

## 24 Juin jusqu'au 2 septembre

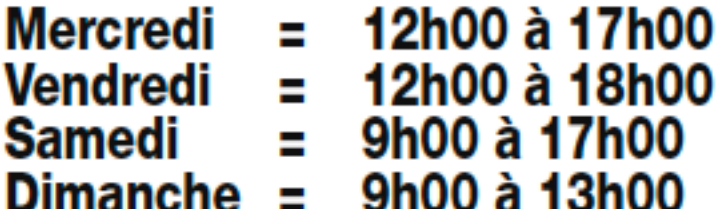

# **ORAPE**

## Cueillette de déchets volumineux

ORAPE est un organisme à but non lucratif qui aide les gens à faible revenu. Cet organisme récupère les encombrants.

Procédure: Vous appelez au 819-362-0001, vous répondez à leurs questions et généralement à l'intérieur de 2 semaines, ils iront chez-vous pour récupérer le matériel.

## Loisirs...

#### Ouverture du marché public de la marina le 28 juin à 10h00

Activité le samedi matin de 10h00 à 12h00 dans le cadre du Marché Public au Gazebo de la Marina

- 28 juin : dégustation de gaufre maison par la **Boulangerie La Jacquoise**
- 5 juillet : atelier culinaire avec Josée Cadieux (découverte de mets fait à partir de légume cru)
- 12 juillet : dégustation de pizza
- 19 juillet : déqustation de Produit de St-Ferdinand B
- 26 juillet : atelier culinaire avec Josée Cadieux (découverte de mets fait à partir de légume cru

Café et jus offert gratuitement

Les producteurs vous attendent avec leurs nouveautés.

#### Souper Spectacle gratuit au Gazebo de la Marina

Le jeudi 26 juin à partir de 18h30 souper spectacle avec Maxime Tremblay et son groupe

Le jeudi 3 juillet à partir de 18h30 souper spectacle avec la violoniste Patricia Marcoux

Le jeudi 10 juillet à partir de 18h30 souper spectacle avec Justine Simoneau et Alexandre Isabelle

Lors de ces 3 activités des produits régionaux seront en vente par les producteurs pour agrémenter votre souper entre amis ou en famille :

Assiette de fromage de la fromagerie la Bourgade Pain et pizza de la Boulangerie La Jacquoise

Vin du vignoble Côtes du Gavet Dessert de Produit St-Ferdinand B Vente de hot-dogs par les Minis Fermières Vous pouvez aussi apporter votre pique-nique Il sera préférable d'apporter vos assiettes, verres ou ustensiles pour faciliter votre repas. Des tables et chaises seront à votre disposition pour

le souper.

## Sport bazar et bébé bazar

Le samedi 23 août de 13h30 à 16h00 au Gazebo de la Marina

Pour la vente de linge et de jouets d'enfants ou pour de l'équipement de sport.

Coût de la location de table : \$10.00 Réservez votre table au 819-362-5903

## Nouveaux arrivants

Le comité de loisirs offre aux nouveaux arrivants un an de gratuité pour leurs jeunes de 16 ans et moins lors d'une inscription aux activités suivantes : hockey, cours de patinage, soccer, balle-molle ...

Ainsi que 50% de rabais sur l'inscription au camp de jour. Par contre le rabais ne s'applique pas pour une inscription au service de garde du camp de jour.

Pour savoir si vous êtes admissibles à ce forfait, informez-vous auprès de la responsable des loisirs au 418-428-3413 ou au cellulaire 819-362-5903.

Si vous connaissez des nouveaux arrivants bien vouloir nous informer pour que nous puissions leur offrir cette opportunité.

Vous pouvez toujours rejoindre le comité de loisirs au 418-428-3413 ou par adresse émail : loisirsferdinand@hotmail.com pour suggestions d'activités ou commentaires.

## **Ouverture du Marché public** samedi, le 28 juin de 10h00 à 12h00 au Gazebo de la Marina de Saint-Ferdinand

Venez déguster des gaufres faites par la Boulangerie la Jacqouise

Un café vous sera servi gratuitement

Les producteurs vous attendent en grand nombre avec de nouveaux produits